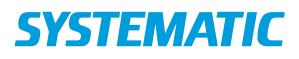

## Opret borgerønsker på bolig / plads sag

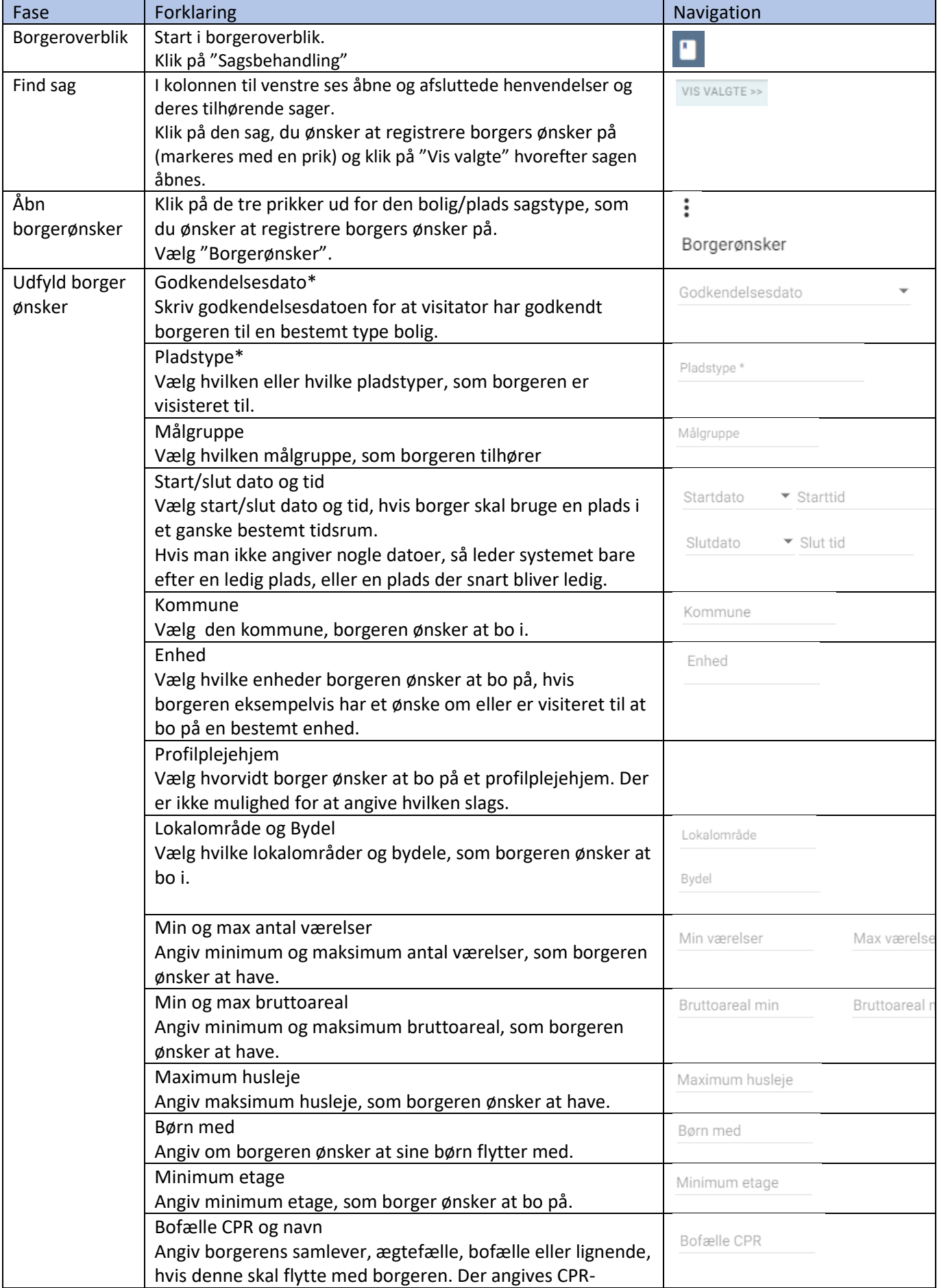

## **SYSTEMATIC**

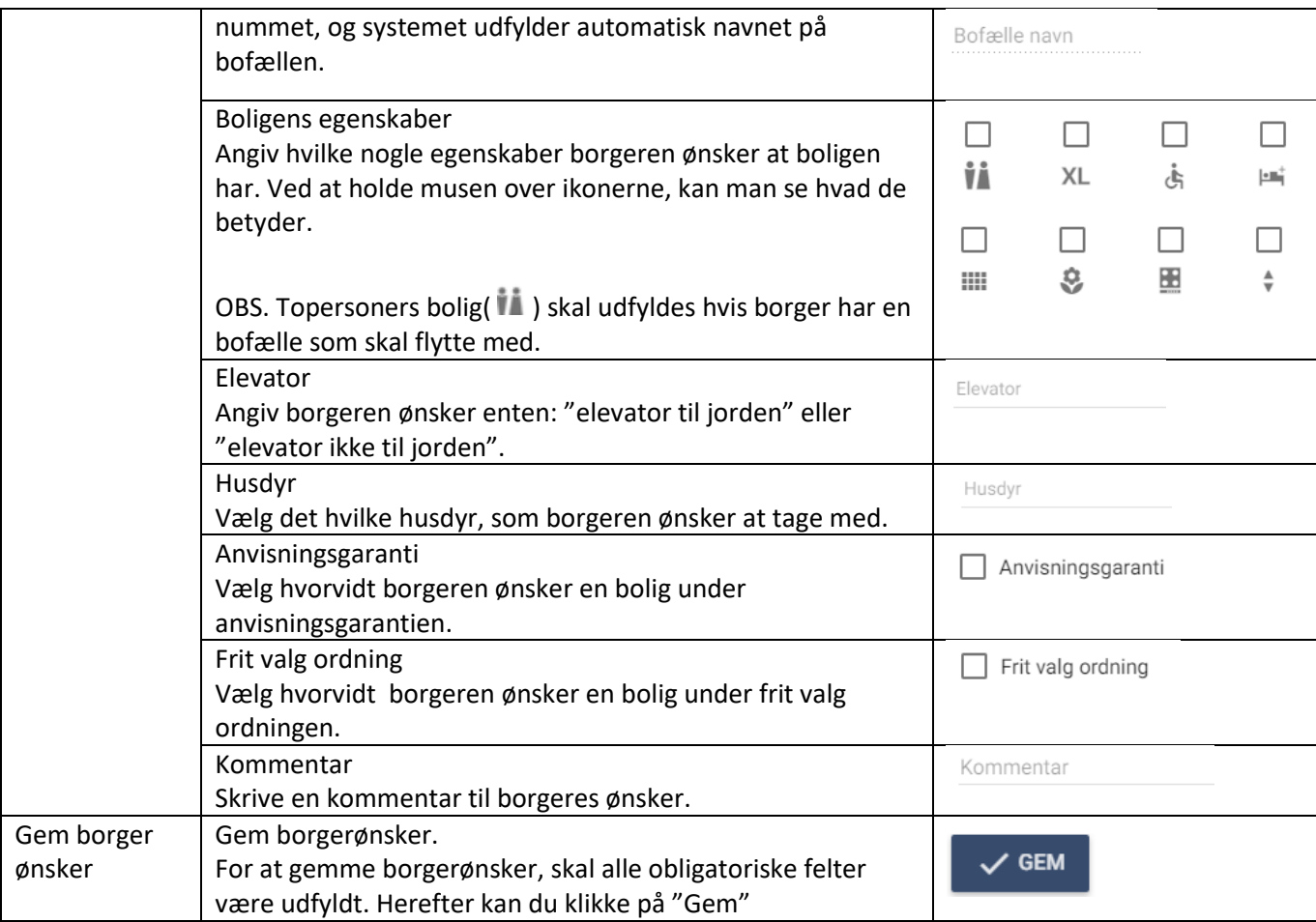